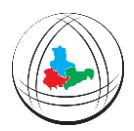

**Pétanqueverband Ost e.V.** THÜRINGEN | SACHSEN-ANHALT | SACHSEN Kamenzer Str. 12, 01099 Dresden<br>www.petanque-ost.de | sport@petanque-ost.de

## **CHECKLISTE LANDESMEISTERSCHAFTEN**

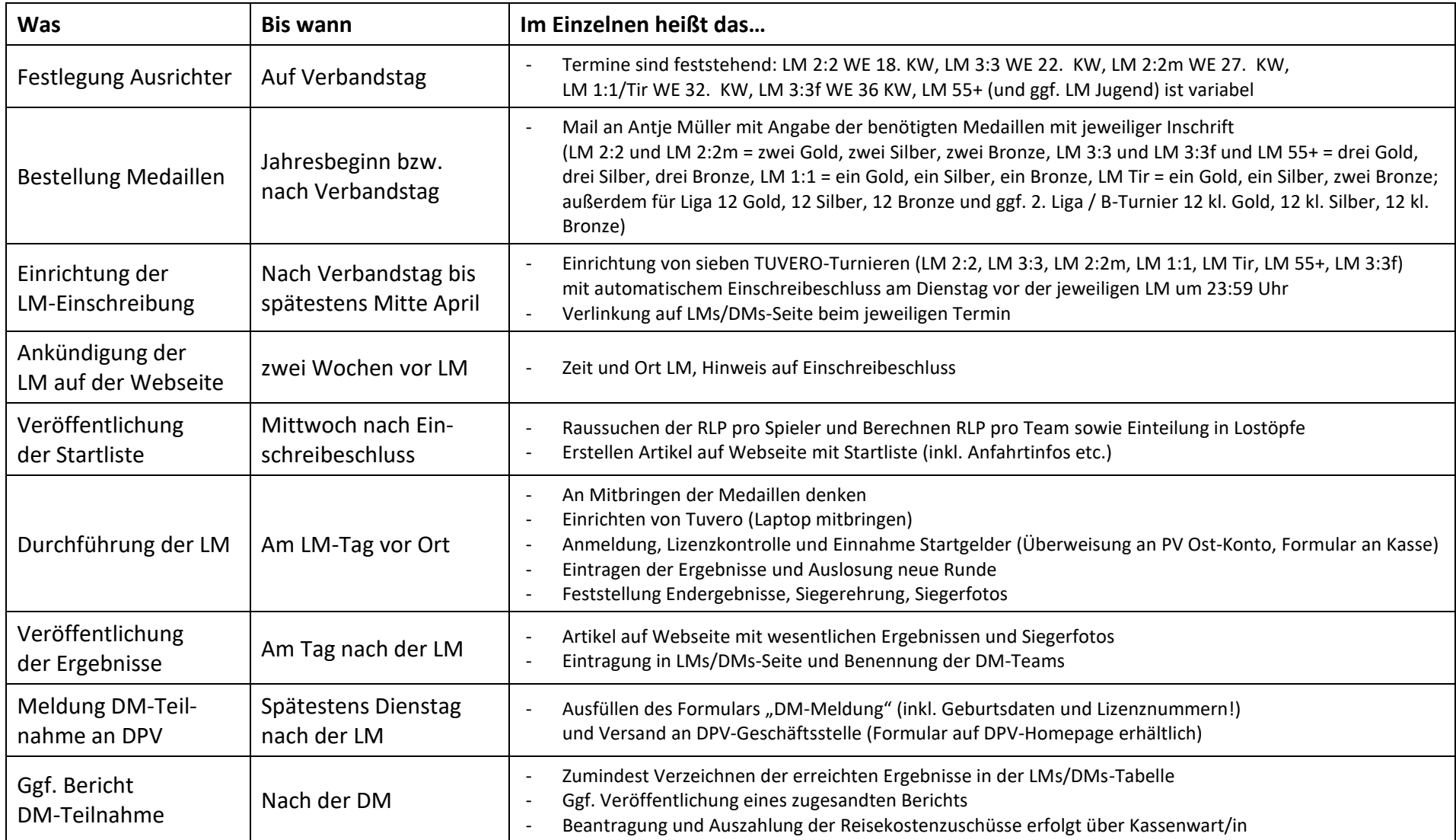